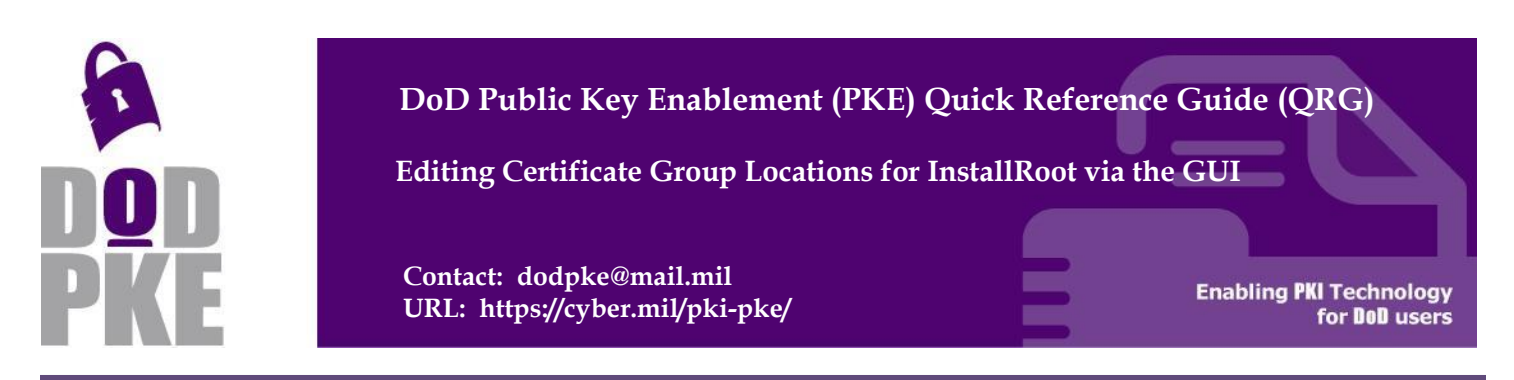

This Quick Reference Guide (QRG) describes how to edit the default InstallRoot certificate group locations using the InstallRoot graphical user interface (GUI).

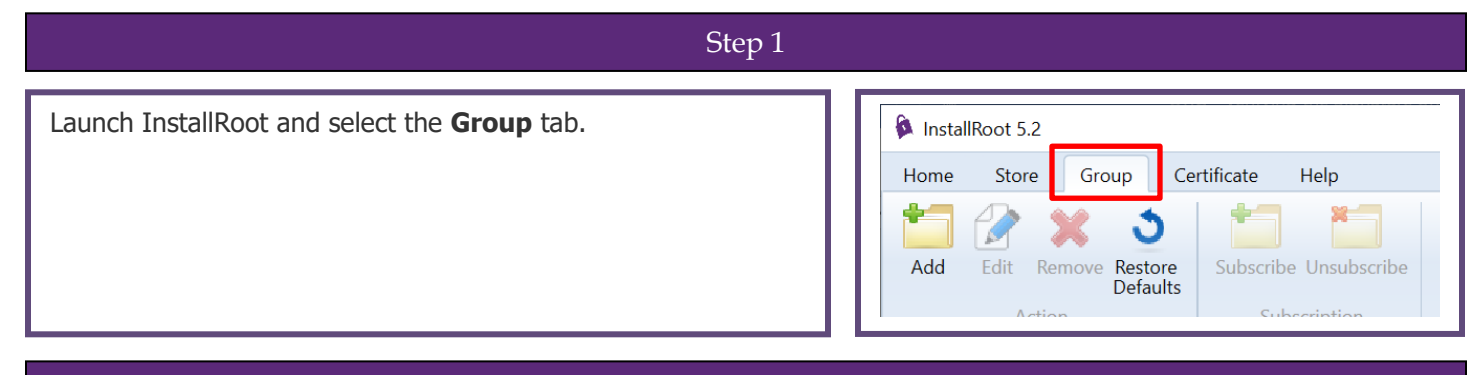

## Step 2

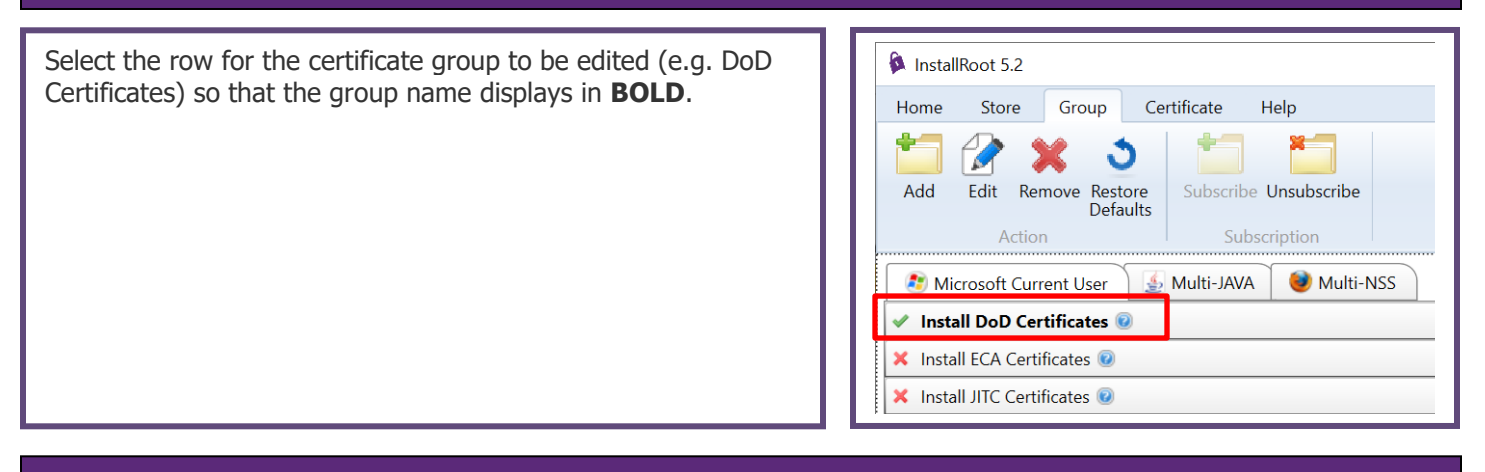

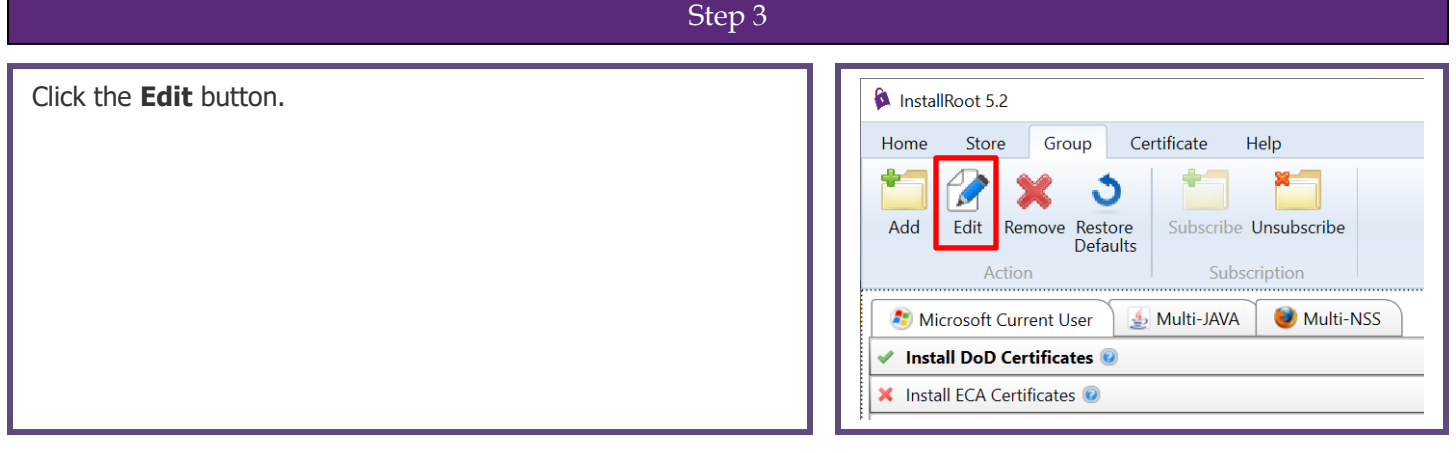

## UNCLASSIFIED

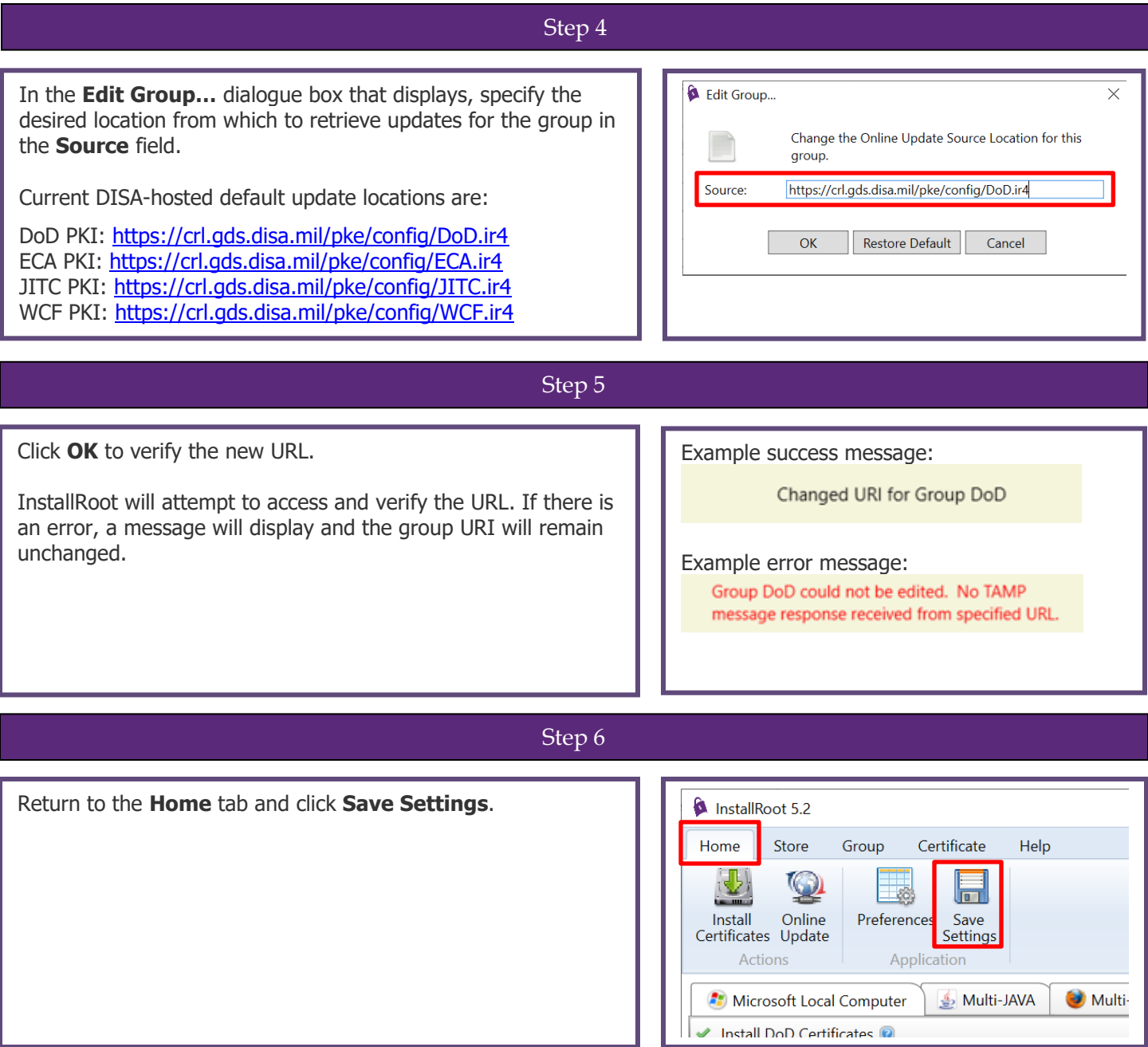

For questions or comments regarding Public Key Enablement (PKE), please contact

**dodpke@mail.mil**